# **AutoCAD Crack Product Key Latest**

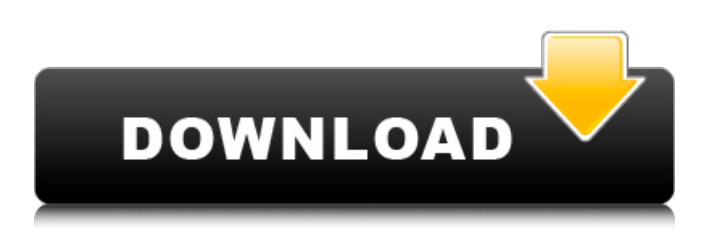

### **AutoCAD Crack With Full Keygen For Windows**

Click on the image to view a larger image Click on the image to view a larger image Click on the image to

### **AutoCAD Crack + Incl Product Key**

References External links A History of AutoCAD, EarlyWiki; article from Televista A History of Autodesk'', Timeline history from Autodesk Further reading Category:1994 software Category:Computer-aided design software Category:Computer-aided design software for Windows Category:Computer-aided design software for Windows 98 Category:Computer-aided design software for Windows 2000 Category:Computer-aided design software for Windows XP Category:Discontinued Windows components Category:Discontinued Windows software Category:Embedded Linux distributions Category:Free graphics software Category:Free software programmed in C++ Category:Free vector graphics software Category:Graphical user interface elements Category:Graphics software that uses GTK Category:MacOS graphics software Category:Multi-platform software Category:Post–Unix Internet software Category:Unix softwareQ: How can I do this in R (stock example) I am very much a beginner in R and am stuck on what appears to be a basic calculation. Can anyone help? A: As you are probably aware, the inventory holds the quantities of each type of product in stock. The monthly returns are the amount returned and reordered by the warehouse for one month. All you need to do is calculate the price each product would have sold for had it not been returned. This is your order price. The price each product would sell for had it been returned is your lost sale price. The list of returned items needs to be reversed to get the correct quantities. From these two quantities (order and lost sale) you can

calculate the per-month price of each item: > totalOrd totalLost total totalLost totalLost[order(totalLost)] [1] 70 100 10 > totalOrd totalOrd[order(totalOrd)] [1] 300 100 10 > price lostPrice a1d647c40b

### **AutoCAD Crack With Serial Key Download [Mac/Win] (Final 2022)**

Generate a new password: Click on "Open" button. Now the new password will be displayed. Use this password for Autocad Activation. The one important thing is that the serial key has been generated and the "Activation Id" must be used to activate the Autocad. A: You'll have to crack open a CD or USB that you got the Autodesk software from, and run the setup program. You'll have to enter your serial number and click next to go through the activation process. One thing I've found is that the latest Autodesk software is not compatible with the older software, so you'll need to get the latest version (currently 2013). If you're working with older versions of Autodesk, you may have to buy a new set of discs. Q: Error when trying to login into Windows Server 2008 R2 using the Domain\Administrator account I have recently moved from a Windows 7 environment to a Windows Server 2008 R2 environment. I am finding that when I try to log into the server using my Domain\Administrator account, I am getting a "This account has not been added to the specified domain". I am logged in as the Domain\Administrator account on Windows 7 and I have added this account to the list of my trusted admins on the Domain\Administrator account on the server. The only other user account is the Domain\User account. I have tried logging in using this account with the same result. Any suggestions on what is going wrong? A: That is a valid error, but is also a typical error when you're trying to log into a machine without a password. You'll need to use the password of the account you want to use and you'll need to ensure the "require password" box in the user manager is checked. There are also numerous other factors that can cause this kind of behaviour, however. One of the more important is the name of the domain that the account belongs to. If you are using a domain that has a catch all "everyone" account in the list of domain users, there is a very high probability that some other user may have set a password on that account, even if you have the correct password for the account.

//===----------------------------------------------------------------------===// // // Part of the LLVM Project, under the Apache

License v2.0 with LLVM Exceptions. // See

### **What's New In?**

Photocopy and Scan: Simply mark up the images in your project and send them as photos. Or, send your project to a professional copy shop and receive a high-resolution copy. Scan and mark up the images in your project, and send the original to your printer. Simple PDF Export and Share: With AutoCAD 2020 Release Update 2, we've improved export to PDF and PDF annotations. Simply export your drawings as PDFs with annotations and share with colleagues to collaborate on the same PDF. Simple BPM Export and Share: Stay organized with tools to prepare drawings for BIMs, model databases, and other documentation. Export to standard BIM content like DWG, DGN, and x\_OpenGL. Export to Visio (standard and web-based) and Revit. Export to 3D objects like 3ds Max and Unity. Export to Team Foundation Server (TFS) and enable built-in synchronization to project updates. AutoCAD Platform: Sincerely, Your AutoCAD Team Bug fixes, new features, and product updates Markup Import and Markup Assist: Rapidly send and incorporate feedback into your designs. Import feedback from printed paper or PDFs and add changes to your drawings automatically, without additional drawing steps. (video: 1:15 min.) Rapidly send and incorporate feedback into your designs. Import feedback from printed paper or PDFs and add changes to your drawings automatically, without additional drawing steps. (video: 1:15 min.) AutoCAD Matching Graphics: Find duplicate content and share it with other users to streamline your workflow. Use the feature to create a master drawing and share it in a DWG format with comments and text for designers to review, revise, and annotate. (video: 1:40 min.) Create a new drawing (AutoCAD) and a DWG format drawing in seconds Create a new drawing (AutoCAD) and a DWG format drawing in seconds Screenshot showing how AutoCAD Matching Graphics (video: 3:40 min.) Find duplicate content and share it with other users to streamline your workflow. Use the feature to create a master drawing and share it in a DWG format with comments and text for designers to review, revise, and annotate. (video: 1:40 min.) Create a

## **System Requirements For AutoCAD:**

Windows: OS version: Windows 7, Windows 8/8.1, Windows 10 Hardware: Processor: 2.3GHz or faster Memory: 1 GB RAM (32-bit) or 2 GB RAM (64-bit) Graphics: 2 GB of available graphics memory DirectX: Version 9.0 Storage: 300 MB available space Additional Notes: Uncharted 4 PS4 Hardware Requirements So when I was preparing to write the review for Uncharted 4 I was thinking "